## Cheatography

## Basic Linux Cheat Sheet by [ravirj0601](http://www.cheatography.com/ravirj0601/) via [cheatography.com/176747/cs/36944/](http://www.cheatography.com/ravirj0601/cheat-sheets/basic-linux)

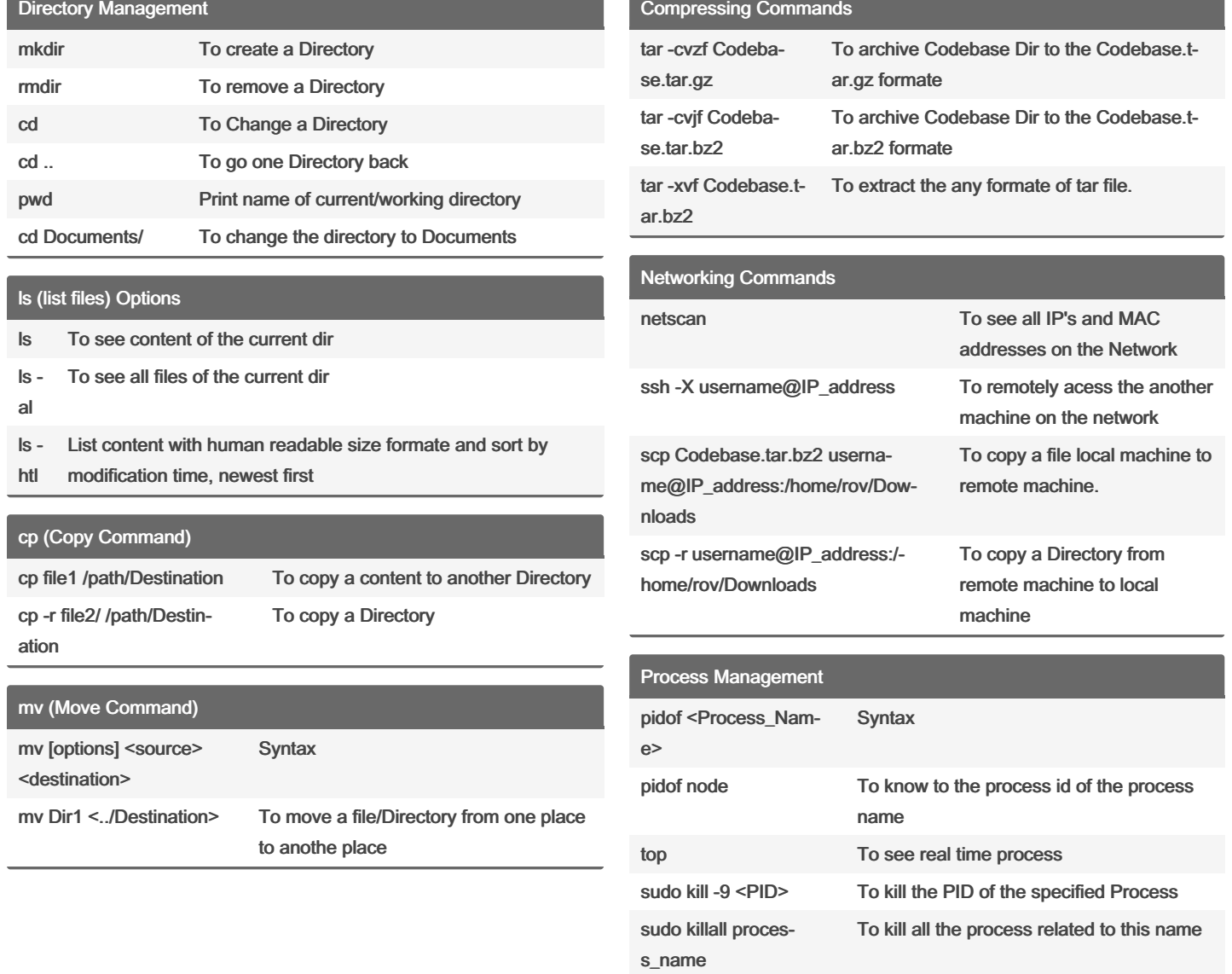

## By ravirj0601

[cheatography.com/ravirj0601/](http://www.cheatography.com/ravirj0601/)

Not published yet. Last updated 30th March, 2023. Page 1 of 1.

Sponsored by CrosswordCheats.com Learn to solve cryptic crosswords! <http://crosswordcheats.com>